## **Validation of the Local Product Calculation Prediction Using Quaternions with 3D Vectors, Based on Joy Christian 's 3-Sphere Model. Created by Fred Diether Oct. 2023**

**Load Clifford Package, Set Run Time Parameters, Initialize Arrays and Tables**

```
In[61]:= << "clifford.m"
     Qcoordinates = {i, j, k};
     m = 30 000;
     s1 = ConstantArray[0, m];
     s2 = ConstantArray[0, m];
     a1 = ConstantArray[0, m];
     b1 = ConstantArray[0, m];
     qA = ConstantArray[0, m];
     qB = ConstantArray[0, m];
     Aq = ConstantArray[0, m];
     Bq = ConstantArray[0, m];
     A = ConstantArray[0, m];
     B = ConstantArray[0, m];
     pc = ConstantArray[0, m];
     plotpc = Table[{0, 0}, m];
     I3 = Pseudoscalar[3];
```
**Generating Particle Data with Three Independent Do-Loops**

```
In[77]:= Do[s = RandomPoint[Sphere[]]; (*Uniform Unit 3D Vectors, Singlet Spin Vector*)
      s1〚h〛 = s.Qcoordinates; (*Spin quaternion to A*)
      s2[h] = -s.Qcoordinates, (*Spin quaternion to B*)
      {h, m}]
In[78]:= Do[a = RandomPoint[Sphere[]]; (*Uniform Unit 3D Vectors*)
      aa = a.Qcoordinates; (*Convert to quaternion*)
      a1[h] = a;
      qA〚h〛 = QuaternionProduct[aa, s1〚h〛];
      Aq〚h〛 = QuaternionProduct[s1〚h〛, aa];
      A〚h〛 = Sign[Re[qA〚h〛]], {h, m}]
In[79]:= Do[b = RandomPoint[Sphere[]]; (*Uniform Unit 3D Vectors*)
      bb = b.Qcoordinates; (*Convert to quaternion*)
      b1[h] = b;
      qB〚h〛 = QuaternionProduct[s2〚h〛, bb];
      Bq〚h〛 = QuaternionProduct[bb, s2〚h〛];
      B〚h〛 = Sign[Re[qB〚h〛]], {h, m}]
```
**Verification of the Local Product Calculation Prediction**

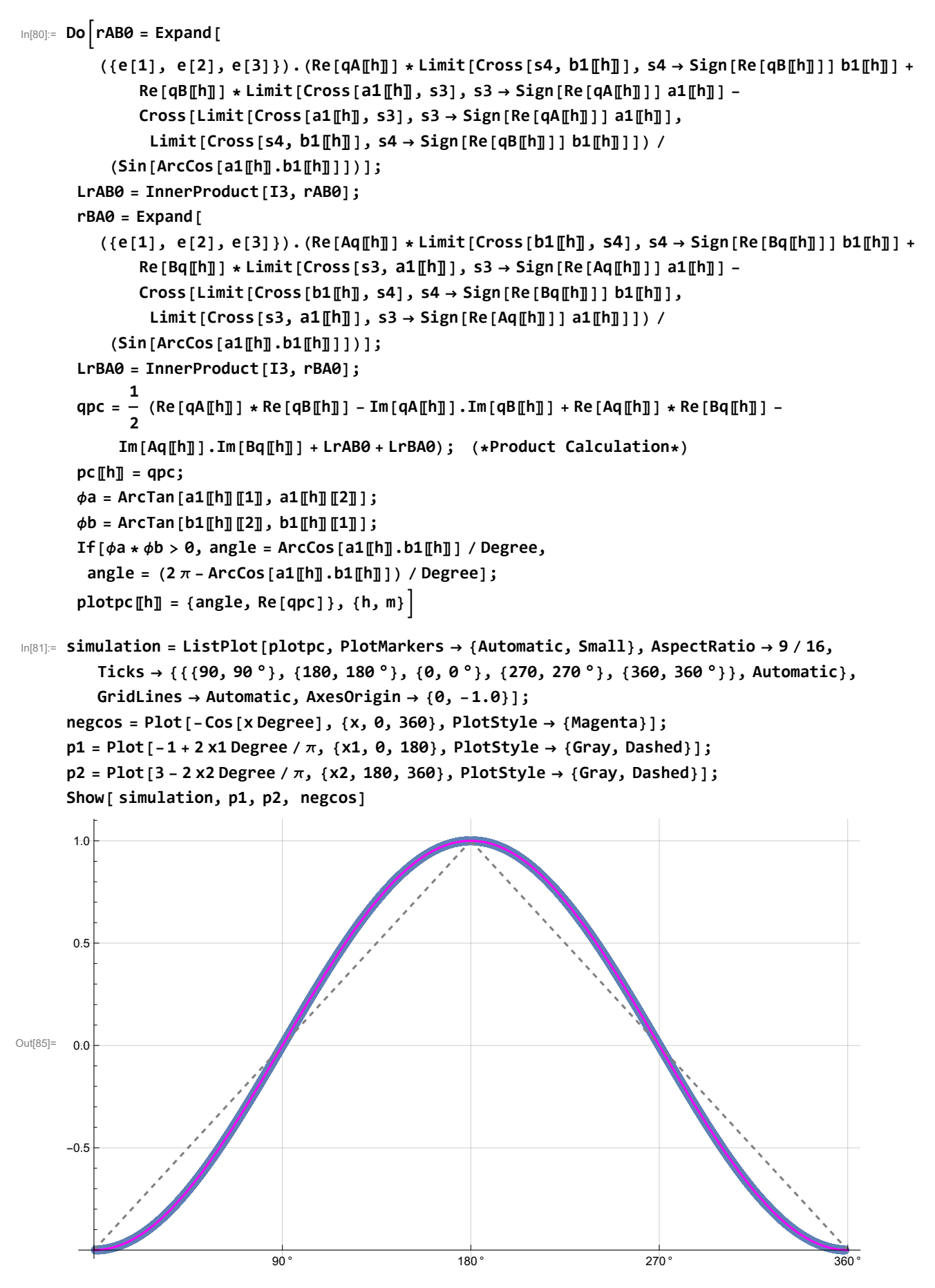

**Blue is the correlation data, magenta is the negative cosine curve for an exact match.**

## **Computing Averages**

In[86]:= **AveA = N[Total[A] / m]; AveB = N[Total[B] / m]; Print[" <A> = ", AveA, " <B> = ", AveB]; meanpc = Expand[Mean[pc]]; Print["Cross products vanish, meanpc = ", meanpc];**  $\langle A \rangle = -0.005 \langle B \rangle = -0.00906667$ Cross products vanish, meanpc =  $0.00135924$